## CITY OF MEMPHIS INFORMATION SYSTEMS ORACLE ACCESS REQUEST FORM

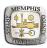

| SECTION I:                                                                            |                             |                       |                 | New Emp                         | oloyee                        |                     | Change              | Employee          | Delete Employee           |
|---------------------------------------------------------------------------------------|-----------------------------|-----------------------|-----------------|---------------------------------|-------------------------------|---------------------|---------------------|-------------------|---------------------------|
| SERVICE CENTER MANAGER SIGNATU<br>PRINTED NAME:                                       |                             |                       |                 | URE:                            |                               |                     |                     | DATE:             | :                         |
| FINANCIAL SUPER USER SIGNATURE: PRINTED NAME:                                         |                             |                       |                 |                                 |                               |                     | DATE                | :                 |                           |
|                                                                                       |                             | R USER SIGNATURI      | E:              |                                 |                               |                     | <del></del>         | DATE              | :                         |
| Name (Last, First, Middle)                                                            |                             |                       |                 |                                 |                               |                     |                     |                   |                           |
|                                                                                       | middle initial)             |                       |                 | Service Center # Email Address: |                               |                     |                     |                   |                           |
| Job Title Division/Service Center Name                                                |                             |                       |                 |                                 | Office Telep                  |                     |                     | e                 |                           |
| Address                                                                               |                             |                       |                 |                                 | MIS or ISD No.                |                     |                     |                   |                           |
| * Information needed for Purchasing Access   * Division's Financial Lead Mu           |                             |                       |                 |                                 |                               |                     |                     | ign the For       | m                         |
| Complete Position Name Employee Direct Supervisor                                     |                             |                       |                 |                                 |                               |                     |                     |                   |                           |
| CompleteLocation Name Div. Financial Lead's Signature                                 |                             |                       |                 |                                 |                               |                     |                     |                   |                           |
| SECTION II: * Financial Lead must approve and sign for access granted in this section |                             |                       |                 |                                 |                               |                     |                     |                   |                           |
| ORACLE F                                                                              | INANCIALS:                  |                       | Di              | vision(s):                      |                               |                     |                     |                   | Service Center Approvals  |
|                                                                                       |                             |                       | No              | ote: If Div                     | ision Number                  | listed only provide | e access to that Di | iv <u>isio</u> n. |                           |
|                                                                                       | Inquiry: PO, Al             |                       |                 |                                 |                               |                     | Add                 | Delete            |                           |
|                                                                                       | Purchasing:<br>Receivables: | Requis                |                 |                                 | Approvals                     |                     | Add                 | Delete<br>Delete  |                           |
|                                                                                       | Grants or CIP:              | Award                 | t Entry<br>View |                                 | Invoice En                    | •                   | Add<br>Add          | Delete            |                           |
|                                                                                       | Grands or CIT :             |                       | Submit          |                                 | Award Mg                      |                     | Add                 | Delete            |                           |
|                                                                                       | Public Sector B             | Sudgeting:            | •               |                                 | _                             |                     | Add                 | Delete            |                           |
|                                                                                       | Other:                      | ID                    |                 |                                 |                               |                     | Add                 | Delete            |                           |
|                                                                                       | Set Up Like Us              |                       | _               |                                 |                               |                     | Add                 | Delete            |                           |
|                                                                                       | TIME-ENTRY<br>Division:     |                       |                 |                                 |                               |                     | Add                 | Delete            | Service Center Approvals  |
|                                                                                       |                             | urce I and must oner  | ove and sic     | m for acc                       | oce granted in                | this section        | r rad               | Бенеке            | Service Center Approvals  |
|                                                                                       |                             |                       |                 |                                 |                               |                     |                     |                   |                           |
| ORACLE HR:                                                                            |                             |                       |                 |                                 |                               |                     |                     |                   |                           |
|                                                                                       |                             | (MUST BE AN EMPI      | OYEE):          |                                 |                               |                     | _                   |                   | ignature from HRMS system |
|                                                                                       | Access to Divis             |                       |                 |                                 |                               |                     | Add<br>Add          | Delete<br>Delete  |                           |
| Access to Service Center only:                                                        |                             |                       |                 |                                 |                               |                     | Auu                 | Delete            |                           |
| SECTION IV:  ACCESS FOR DIVISIONS                                                     |                             |                       |                 |                                 |                               |                     |                     |                   |                           |
| CMEM AUDITIN                                                                          | IG·                         | ADMIN USER            |                 | Add                             | Delete                        | CMEM Exec.A         | uditina             | Add               | Delete                    |
| CMEM City Attor                                                                       |                             | ADMIN USER            |                 | Add                             | Delete                        | CMEM IS User        | •                   | Add               | Delete                    |
| CMEM City Cou                                                                         | •                           | ADMIN USER            |                 | Add                             | Delete                        | CMEM Coliesu        | m                   | Add               | Delete                    |
| CMEM City Cou                                                                         |                             | ADMIN USER            |                 | Add                             | Delete                        | CMEM Landma         |                     | Add               | Delete                    |
| CMEM Eng Use                                                                          |                             | ADMIN USER            | ·               | Add                             | Delete                        | CMEM Employe        |                     | Add               | Delete                    |
| CMEM Executive CMEM FIN ADM                                                           |                             | ADMIN USER            |                 | Add<br>Add                      | Delete<br>Delete              | CMEM LD Divi        | ee Self Service     | Add<br>Add        | Delete<br>Delete          |
| CMEM Fire:                                                                            |                             | ADMIN USER            |                 | Add                             | Delete                        | CMEM Manage         |                     | Add               | Delete                    |
| CMEM Gen Svc                                                                          | :                           | ADMIN USER            |                 | Add                             | Delete                        | OTL Super Tim       | nekeeper            | Add               | Delete                    |
| CMEM HCD Use                                                                          |                             | ADMIN USER            |                 | Add                             | Delete                        |                     |                     |                   |                           |
| CMEM Park 150<br>CMEM POL ADI                                                         |                             | ADMIN USER ADMIN USER | _               | Add<br>Add                      | Delete<br>Delete              |                     |                     |                   |                           |
| CMEM Pub Svc:                                                                         |                             | ADMIN USER ADMIN USER |                 | Add                             | Delete                        |                     |                     |                   |                           |
| CMEM Pub Wks                                                                          |                             | ADMIN USER            |                 | Add                             | Delete                        |                     |                     |                   |                           |
| ACCESS FOR FINANCE OR HUMAN RESOURCE                                                  |                             |                       |                 |                                 |                               |                     |                     |                   |                           |
| CMEM Depot Re                                                                         | edevelopment                |                       |                 | Add                             | Delete                        | CMEM Labor L        | Jser                | Add               | Delete                    |
| CMEM Budget                                                                           | •                           |                       |                 | Add                             | Delete                        | CMEM HR ADI         | MIN                 | Add               | Delete                    |
| CMEM Toot/Poorvit                                                                     |                             |                       | Add             | Delete                          | CMEM QPD                      |                     | Add                 | Delete            |                           |
| CMEM Test/Recruit CMEM Employee Scvs                                                  |                             |                       | Add<br>Add      | Delete<br>Delete                | CMEM Benefits<br>CMEM Payroll | S                   | Add<br>Add          | Delete<br>Delete  |                           |
| CMEM Labor User                                                                       |                             | -                     | Add             | Delete                          | CMEM Payroll                  | Manager             | Add                 | Delete            |                           |
| CMEM Data Mgmt Users                                                                  |                             |                       |                 | Add                             | Delete                        | •                   | iper Timekeeper     | _                 | Delete                    |
| CMEM Compensation                                                                     |                             |                       |                 | Add                             | Delete                        | • •                 | ation Developer     | Add               | Delete                    |
| CMEM LD Supe                                                                          |                             |                       | $\vdash$        | Add                             | Delete                        | iRecruitment M      | •                   | Add               | Delete                    |
| CMEM Records Oracle Training                                                          | Onice                       |                       | $\vdash$        | Add<br>Add                      | Delete<br>Delete              | CMEM iRecruit       | Usei                | Add               | Delete                    |
| OR                                                                                    |                             |                       |                 |                                 |                               |                     |                     |                   |                           |
| Set Up Like UserI                                                                     | ID                          |                       |                 |                                 |                               | Report Request S    | Sets:               | Add               | Delete                    |
| FAX Completed Form To: Information Systems at 576-6492                                |                             |                       |                 |                                 |                               |                     |                     |                   |                           |

6/1/2005